Astronomy Lesson Plan

## The Life of a Star

Grade Level: 9-12

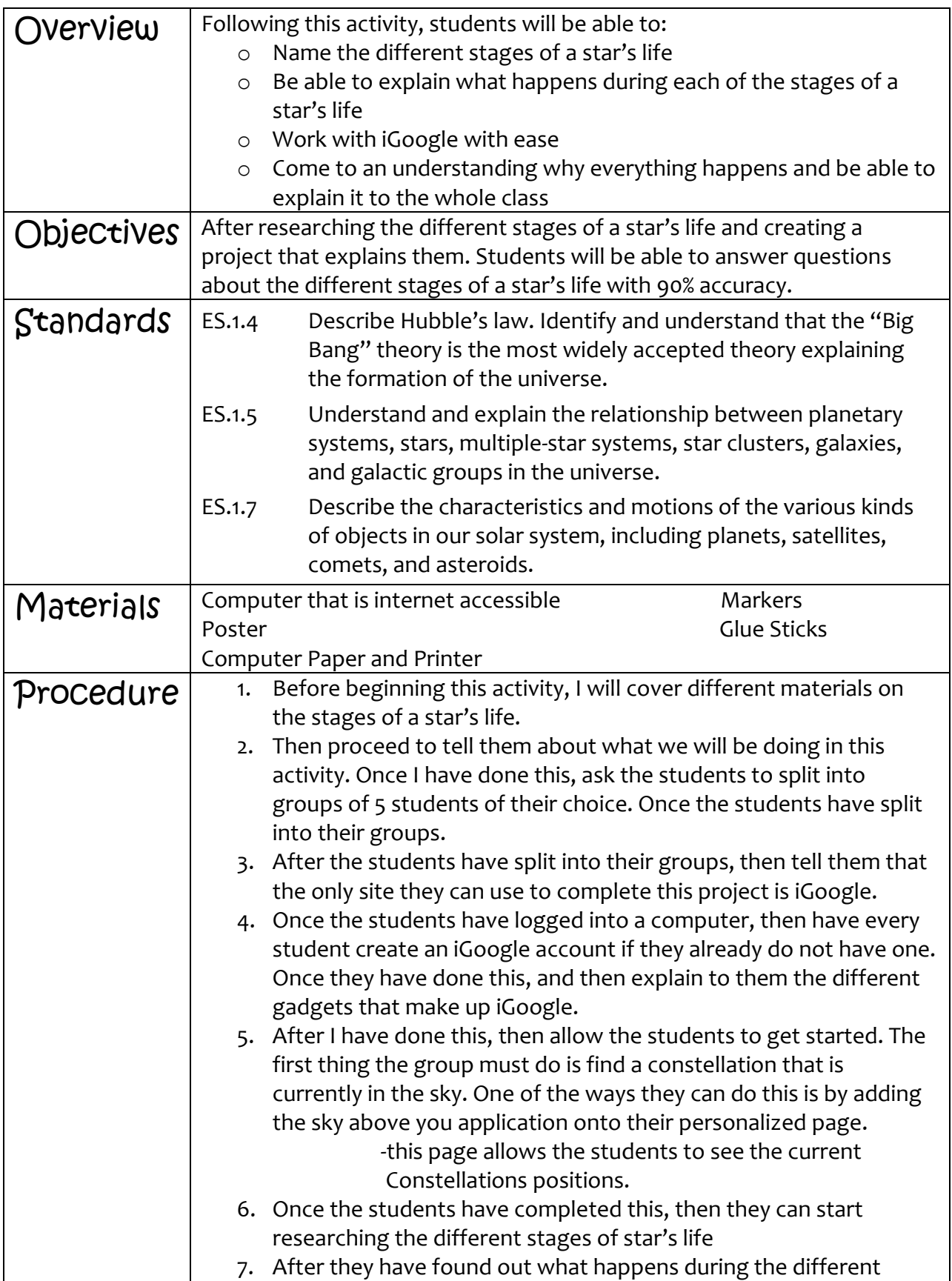

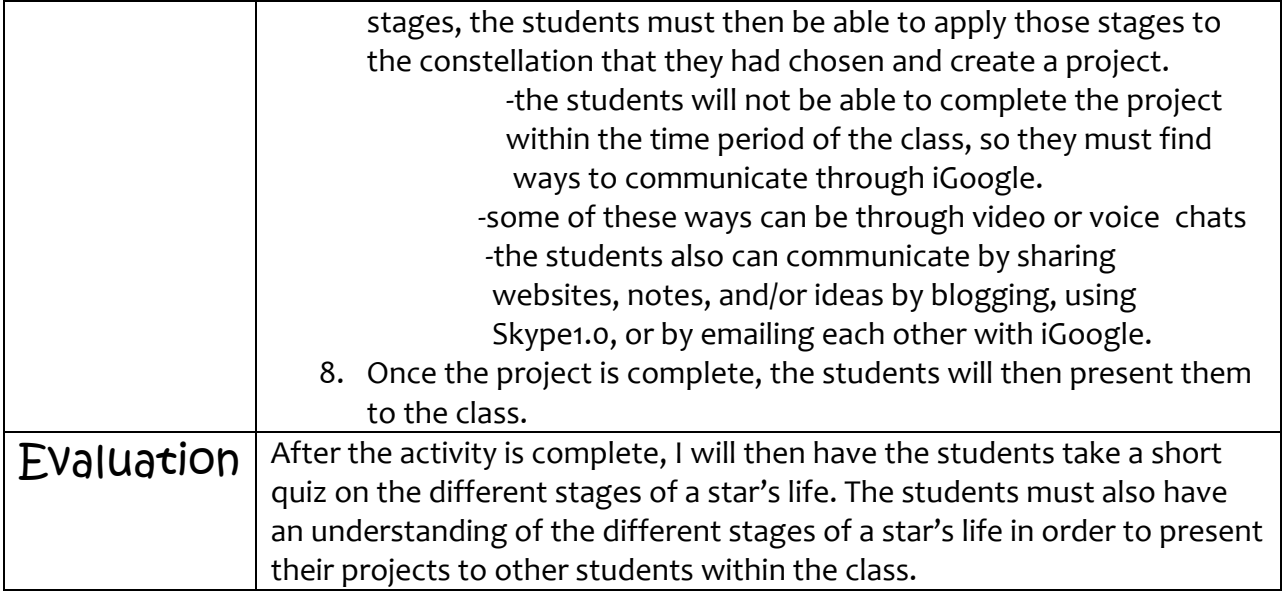